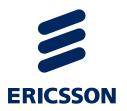

## P802.1Qca D1.1 Tutorial

## **Explicit Path Control**

János Farkas janos.farkas@ericsson.com

#### Preface

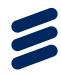

- This presentation is an update of <a href="http://www.ieee802.org/1/files/public/docs2014/ca-farkas-d0-8-tutorial-0714-v02.pdf">http://www.ieee802.org/1/files/public/docs2014/ca-farkas-d0-8-tutorial-0714-v02.pdf</a>
  - Note that this presentation is also in-line with <a href="http://www.ieee802.org/1/files/public/docs2013/ca-farkas-d0-4-operation-v01.pdf">http://www.ieee802.org/1/files/public/docs2013/ca-farkas-d0-4-operation-v01.pdf</a>
- D1.1 is still not the final standard!

### Outline

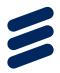

- Introduction
- Explicit Trees
  - Tree structures
  - Explicit ECT Algorithms
- Getting the trees
- Getting the VIDs
- Getting the MACs
- Summary
- Background

## Presentation Objectives

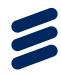

- Explore the operation of explicit tree establishment as described in P802.1Qca D1.1 through examples
- Focus on the Explicit ECT Algorithms
- Explore the features provided

## Highlights

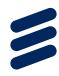

- > 802.1Qca is an extension to IS-IS
- It is control plane
- Main goal: establishment of explicit trees
  - -802.1Qca D1.1 is suitable for more generic explicit graphs
- An explicit tree is an undirected loop free graph
- Explicit trees do not require hardware changes!
- Forwarding is made directed (unidirectional) by MAC
- Forwarding can be made directed (unidirectional) by VID
- The algorithm the PCE uses for path computation is not specified by 802.1Qca

### **Explicit Trees**

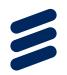

- An Explicit Tree (ET) is controlled by a Path Computation Element (PCE) via IS-IS
- A PCE is a higher layer entity in a bridge or an end station
  - A PCE may use a Path Control Agent (PCA) for the control of ETs via IS-IS, e.g. PCE 3 PCA 3

An SPT Region may have multiple PCEs

A Bridge Local Computation Engine (BLCE) is hosted by each bridge for (constrained) shortest path or MRT computation

An ET is controlled by one PCE

An ET is either strict or loose

- strict and loose cannot be mixed

A strict ET is computed and described by its owner PCE, and then installed by IS-IS

A PCE provides the descriptor of a loose tree where each hop is a loose hop; the ET is then computed by the BLCEs, installed by IS-IS
P802.1Qca D1.1 - tutorial | 2014-11-04 | Page 6

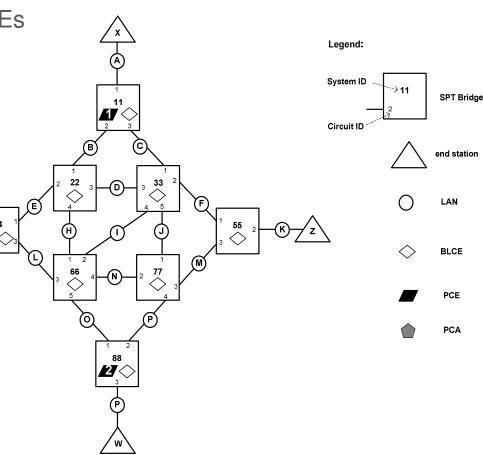

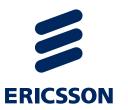

## Getting the Trees

### Topology Description: Ordered List of System IDs

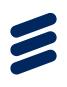

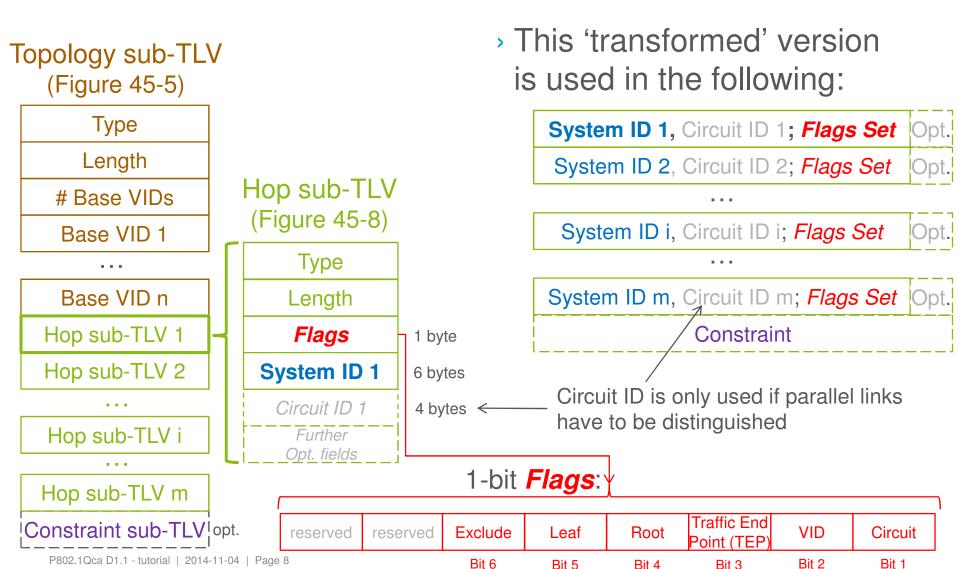

# Example SPT Region Used in The Following

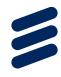

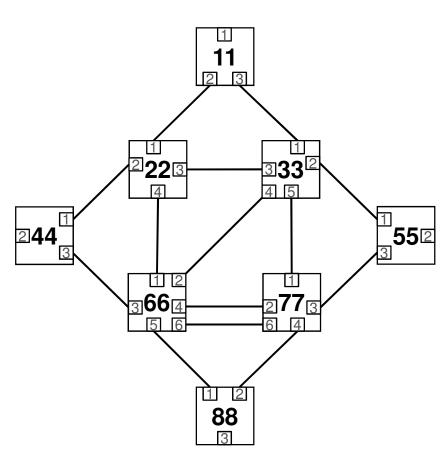

### A Strict Spanning Tree

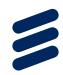

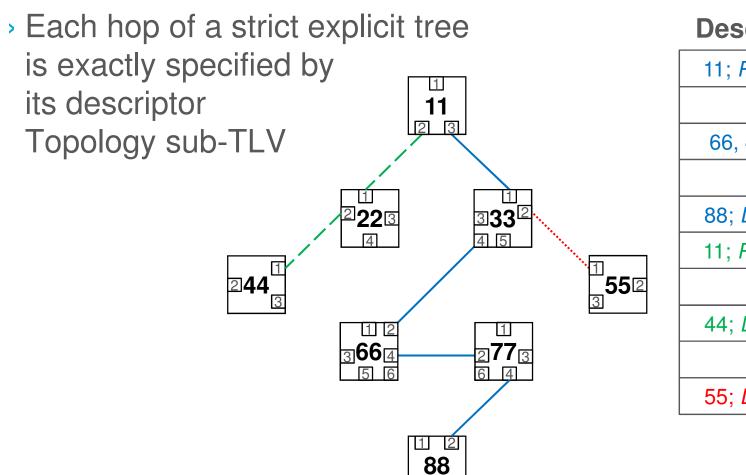

#### **Descriptor**

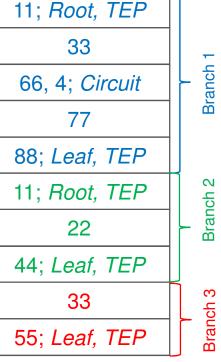

# Figure 45-6 of D1.1 Shows a Strict Spanning Tree

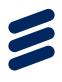

There are no parallel links in the example topology used in D1.1 (→Circuit ID is not needed), which is the only difference compared to the above example

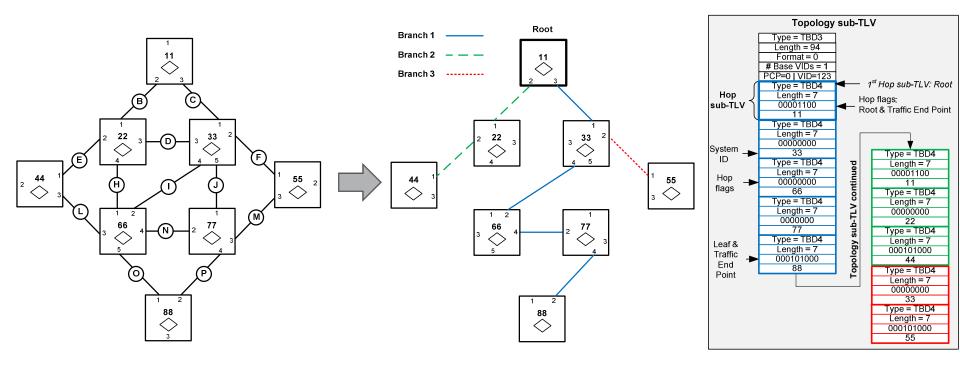

### Tree Structures

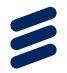

#### Ad-hoc tree

 A single tree in an arbitrary structure, e.g.

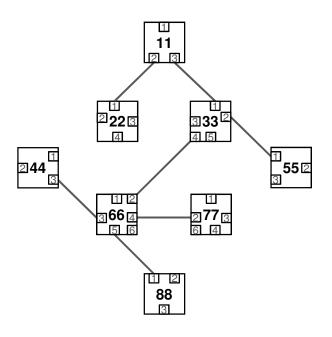

#### Template trees

A set of trees following a template;
 e.g. each edge bridge roots an SPT such that Bridge 66 is excluded

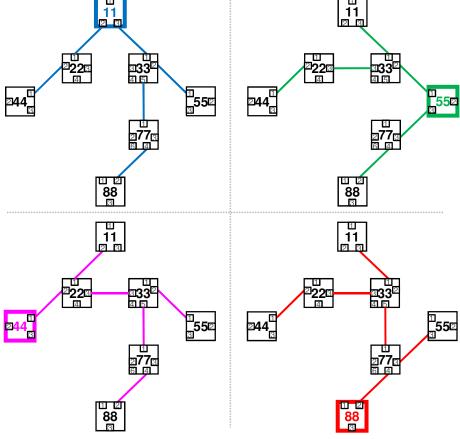

> (802.1ag SPB template = each bridge roots an SPT)

# Explicit ECT Algorithms Table 45-1

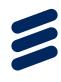

- 1. Strict Tree ST ECT Algorithm
- 2. Loose Tree LT ECT Algorithm
- 3. Loose Tree Set LTS ECT Algorithm
- 4. Maximally Redundant Trees MRT ECT Algorithm
- Maximally Redundant Trees with GADAG MRTG ECT Algorithm

## Strict Tree ECT Algorithm

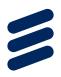

- A single strict explicit tree
  - This is the "fully nailed down" one
- All computation is done by PCE
- The descriptor fully specifies the tree
  - → no loose hops
  - → no IS-IS update on its own → static
- The owner PCE can only update the tree
  - PCE has to detect topology change
  - PCE computes new tree
    - Algorithm is only the PCE's business
  - PCE floods new descriptor
- SPT Bridges have no other task but install the appropriate FDB entries (appropriate for simple devices)

## Strict Tree ECT Algorithm – cont'd

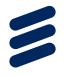

- Branch decomposition
- Each branch is specified by an ordered list of hops
- > The first hop is the Root
- > Circuit ID is only used in case of parallel links (e.g. 66 ⇔ 77)

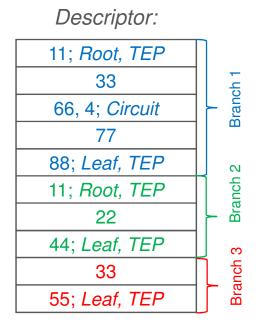

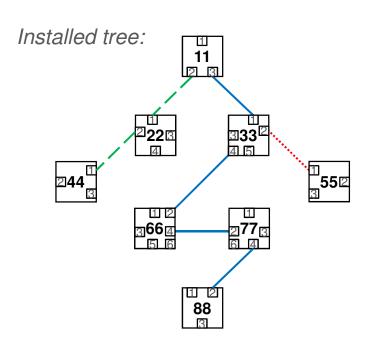

## Loose Tree ECT Algorithm

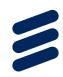

- A single loose explicit tree
- A loose explicit tree is always entirely loose, i.e. each hop is a loose hop
  - If at least a hop of an explicit tree is loose, then each hop is considered loose
  - The Root and the Leaves are specified by the Topology sub-TLV
  - Traffic End Points are specified by the Topology sub-TLV
  - A bridge to be excluded can be specified by the Exclude flag
- BLCEs compute the tree
- Constrained routing is used if Topology sub-TLV conveys constraint, e.g. Admin Group or Exclude
- Loose trees are restored by IS-IS
- > see examples in the following slides

# Loose Tree ECT Algorithm Example 1: Intermediate Root

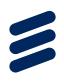

- The tree to span 11, 44, 88, and 66; such that 66 is the Root
- The first hop is the Root in the Topology sub-TLV
- The Root is not a traffic end point in this example

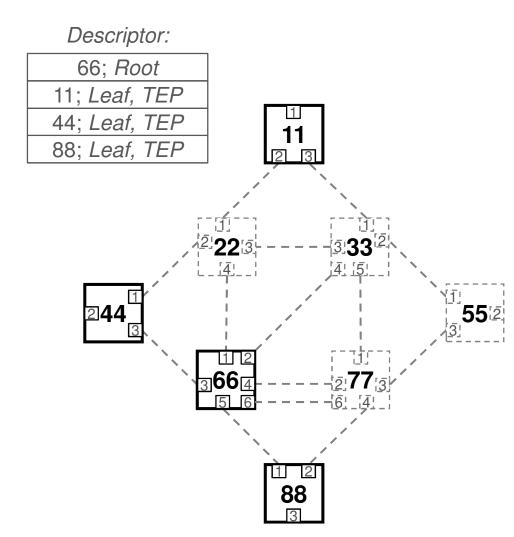

## Loose Tree ECT Algorithm Example 2: Administrative Groups

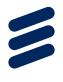

> The color of the link represents the Administrative Group it

belongs to

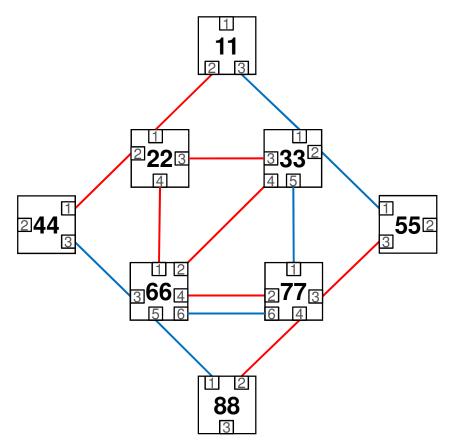

## Loose Tree ECT Algorithm Example 2: Constrained Routing

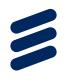

- The Topology sub-TLV conveys an Administrative group sub-TLV (Type = 3), which specifies the Red group
- The descriptor specifies that the tree to span 11, 22, 44, 88, such that 22 is the Root

#### Descriptor:

| 22; Root         |  |  |
|------------------|--|--|
| 11; Leaf, TEP    |  |  |
| 44; Leaf, TEP    |  |  |
| 88; Leaf, TEP    |  |  |
| Constraint = Red |  |  |

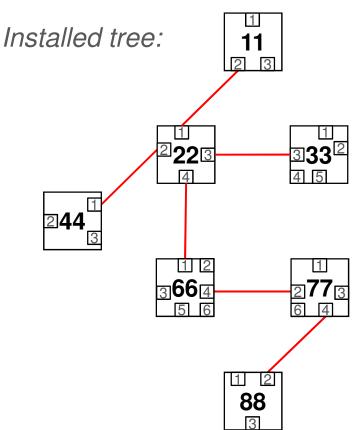

# Loose Tree Set ECT Algorithm

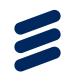

- A set of loose explicit trees
  - an individual tree for each traffic end point, i.e.
  - each traffic end point roots its own tree
- Each tree is computed by the BLCE of SPT Bridges
- Each tree is restored by IS-IS in case of a topology change
- These are template trees
- The LTS ECT Algorithm can be used
  - If only a subset of edge bridges are to be connected by template trees
  - If the template trees are not SPTs because a constraint has to be applied on them, e.g. Admin Group or Exclude Hop

### LTS ECT Algorithm Example: Excluding a Bridge

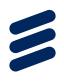

- Each traffic end point roots its own tree
- Bridge 66 is an Exclude Hop

#### Descriptor:

44; *TEP*55; *TEP*88; *TEP*66; *Exclude* 

Installed trees:

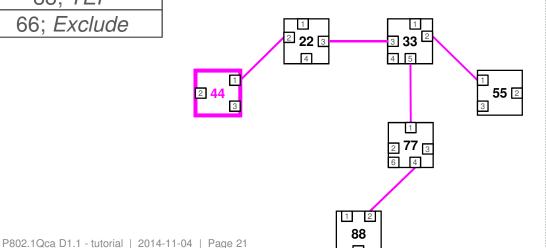

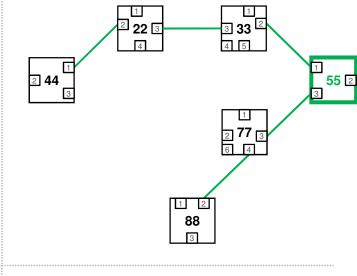

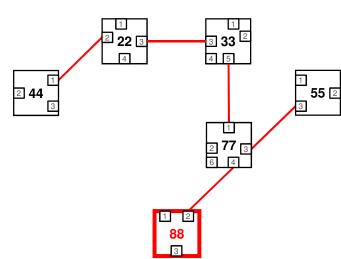

# Maximally Redundant Trees ECT Algorithm

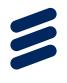

- Maximally Redundant Trees (MRTs) are loose trees;
   each MRT Root roots both an MRT-Blue and an MRT-Red
- The MRTs are computed together with the corresponding GADAG by the BLCE of SPT Bridges
  - → Completely distributed operation
- MRTs are cautiously restored by ISIS-PCR
- > Two options
  - Each SPT Root is an MRT Root as well
    - No Topology sub-TLV; in fact no 802.1Qca sub-TLV
    - Base VID is associated with the MRT ECT Algorithm in the SPB Base VLAN-Identifiers sub-TLV; and that's all
  - 2. MRT Roots are specified by Topology sub-TLV
- > This is Mode A of <a href="http://www.ieee802.org/1/files/public/docs2014/ca-farkas-mrt-0114-v01.pdf">http://www.ieee802.org/1/files/public/docs2014/ca-farkas-mrt-0114-v01.pdf</a>

### MRT ECT Algorithm Example: MRT Roots Specified

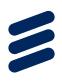

> MRT Roots:

- 44 and 55

> 88 is excluded

#### Descriptor:

44; Root, TEP

55; Root, TEP

88; Exclude

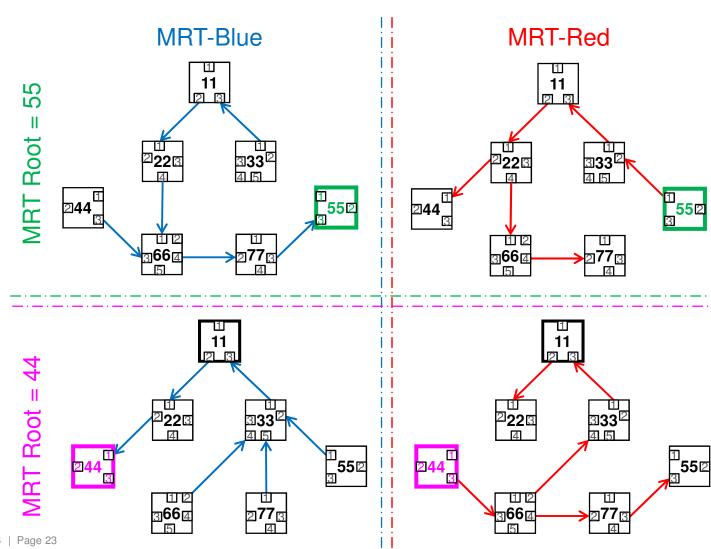

P802.1Qca D1.1 - tutorial | 2014-11-04 | Page 23

# Maximally Redundant Trees with GADAG ECT Algorithm

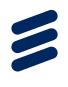

- GADAG is computed centrally by GADAG Computer, e.g.
   PCE
  - → Centralized GADAG computation
- GADAG Computer specifies GADAG in Topology sub-TLV
  - Directed ear decomposition
  - MRT Roots are also specified
- MRTs are then computed by the BLCE of SPT Bridges based on the GADAG received from GADAG Computer
  - → Distributed MRT Computation
- MRTs are cautiously restored upon reception of a new GADAG from the GADAG Computer
- > This is Mode B of <a href="http://www.ieee802.org/1/files/public/docs2014/ca-farkas-mrt-0114-v01.pdf">http://www.ieee802.org/1/files/public/docs2014/ca-farkas-mrt-0114-v01.pdf</a>
  - (Mode C can be implemented by the Strict Tree ECT Algorithm)

# MRTG ECT Algorithm Example

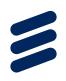

#### Descriptor:

| Descriptor:     |  |  |  |
|-----------------|--|--|--|
| 11; <i>TEP</i>  |  |  |  |
| 22              |  |  |  |
| 33              |  |  |  |
| 11; Leaf, TEP   |  |  |  |
| 22              |  |  |  |
| 44; Root; TEP   |  |  |  |
| 66              |  |  |  |
| 77              |  |  |  |
| 55; Root; TEP   |  |  |  |
| 33; Leaf        |  |  |  |
| 66, 4; Circuit  |  |  |  |
| 88; Exclude     |  |  |  |
| 77; <i>Leaf</i> |  |  |  |
| 22              |  |  |  |
| 66; <i>Leaf</i> |  |  |  |
| 66              |  |  |  |
| 33; Leaf        |  |  |  |
| 77              |  |  |  |
| 33; <i>Leaf</i> |  |  |  |

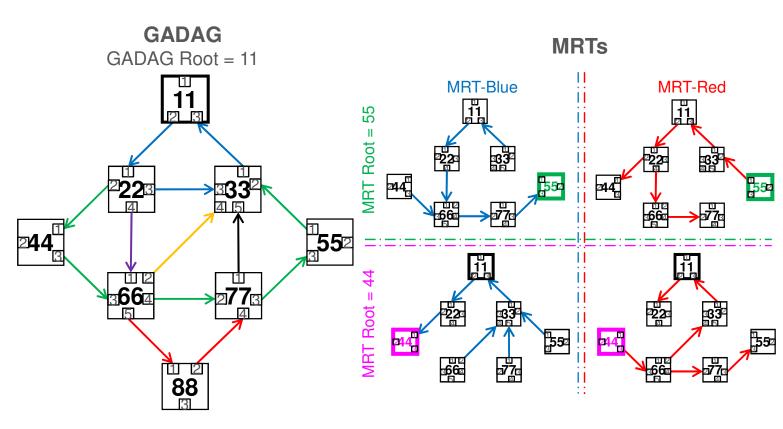

- First Hop is the GADAG Root
- Root flag indicates MRT Root
- Leaf flag indicates end of ear

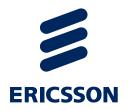

## Getting the VIDs

## A VLAN's VID and VID Direction

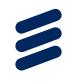

- A VLAN is associated with a particular explicit tree by the inclusion of the VLAN's Base VID in the Topology sub-TLV (preceding the Hop sub-TLVs)
- > Further VIDs can be associated with the VLAN by the SPB Instance sub-TLV (28.12.5)
- Each VID is bidirectional by default
  - Each Traffic End Point bridge both Transmits (T) and Receives (R)
     on a VID
  - It is the default behavior → No filed for it in the sub-TLVs
- Different behavior can be configured by setting the VID's T/R flags in the Hop sub-TLV of the Traffic End Point bridge

# Directed VIDs Example

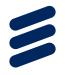

- VID1 is directed to 11
- VID2 is directed from 11

#### Descriptor:

| 11; Root, TEP         | VID1: R | VID2: T |  |
|-----------------------|---------|---------|--|
| 33                    |         |         |  |
| 66, 4; <i>Circuit</i> |         |         |  |
| 77                    |         |         |  |
| 88; Leaf, TEP         | VID1: T | VID2: R |  |
| 11; Root, TEP         | VID1: R | VID2: T |  |
| 22                    |         |         |  |
| 44; Leaf, TEP         | VID1: T | VID2: R |  |
| 33                    |         |         |  |
| 55; Leaf, TEP         | VID1: T | VID2: R |  |

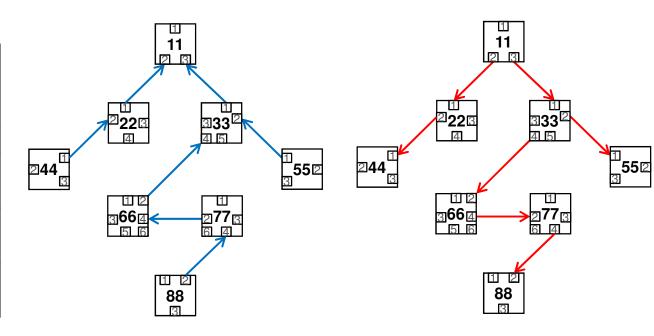

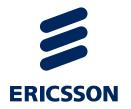

## Getting the MACs

#### **MAC Gives Direction**

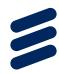

- Learning VID
  - VID → SPBV-MSTID
  - MAC learnt from data frames
- Non-learning VID
  - VID → SPBM-MSTID
  - MAC associated with a VID is learnt from SPBV MAC Address sub-TLV
  - MAC associated with an I-SID is learnt from SPBM Service Identifier and Unicast sub-TLV

# Directed by MAC Example

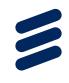

The topology provided by the FDB entries to an Individual MAC is a destination rooted tree within the region (irrespectively of the means the bridges become aware of the location of the MAC)

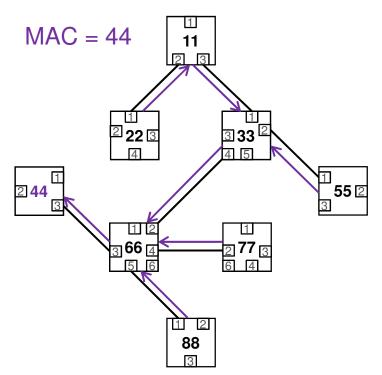

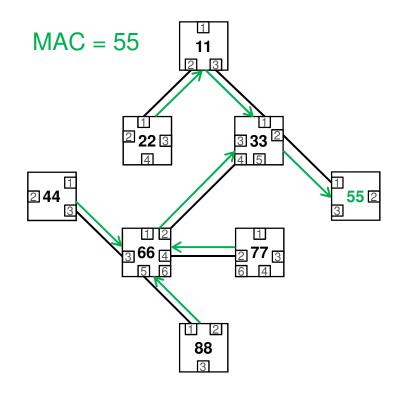

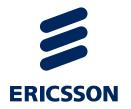

## Summary

## It Is Simple

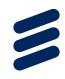

- A very few pieces (= IS-IS TLVs) of the puzzle provide the full picture!
- SPT Bridge declares:
  - VID for explicit path control
     (VID → an explicit ECT Algorithm in the SPB Base VLAN-Identifiers sub-TLV)
  - MACs it Transmits / Receives
    - > VID scope: SPBV MAC Address sub-TLV
    - I-SID scope: SPBM Service Identifier and Unicast sub-TLV
- PCE provides the Explicit Tree for the VID (Topology sub-TLV)
- ▶ Brides get all this information → install FDB entries

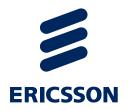

## Background

## Reading

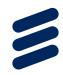

- > P802.1Qca Path Control and Reservation (PCR)
  - http://www.ieee802.org/1/pages/802.1ca.html
  - Draft 0.8: <a href="http://www.ieee802.org/1/files/private/ca-drafts/d0/802-1Qca-d0-8.pdf">http://www.ieee802.org/1/files/private/ca-drafts/d0/802-1Qca-d0-8.pdf</a>
  - Tutorial on Draft 0.4: <a href="http://www.ieee802.org/1/files/public/docs2013/ca-farkas-d0-4-operation-v01.pdf">http://www.ieee802.org/1/files/public/docs2013/ca-farkas-d0-4-operation-v01.pdf</a>
- JEEE 802.1aq Shortest Path Bridging (SPB)
  - 802.1Qca builds upon the architecture and concepts specified by SPB and uses some SPB sub-TLVs (see subclause 5.4.6 of Qca); however, full SPB implementation is not required for Qca
  - http://standards.ieee.org/getieee802/download/802.1aq-2012.pdf
  - http://eu.wiley.com/WileyCDA/WileyTitle/productCd-1118148665.html
  - http://ieeexplore.ieee.org/xpl/articleDetails.jsp?arnumber=5594687
  - http://en.wikipedia.org/wiki/IEEE 802.1aq
- IEEE 802.1Q (802.1Qca is an amendment to 802.1Q)
  - 802.1Q-2011: http://standards.ieee.org/getieee802/download/802.1Q-2011.pdf
  - 802.1Q-REV: http://www.ieee802.org/1/pages/802.1Q-rev.html
  - Tutorials: <a href="http://www.ieee802.org/802">http://www.ieee802.org/802</a> tutorials/2013-03/8021-IETF-tutorial-final.pdf
    - http://www.ieee802.org/1/files/public/docs2014/Q-farkas-SDN-support-0314-v01.pdf